# **TicketsCloud**

Выпуск v1-beta

июн. 21, 2022

# Оглавление

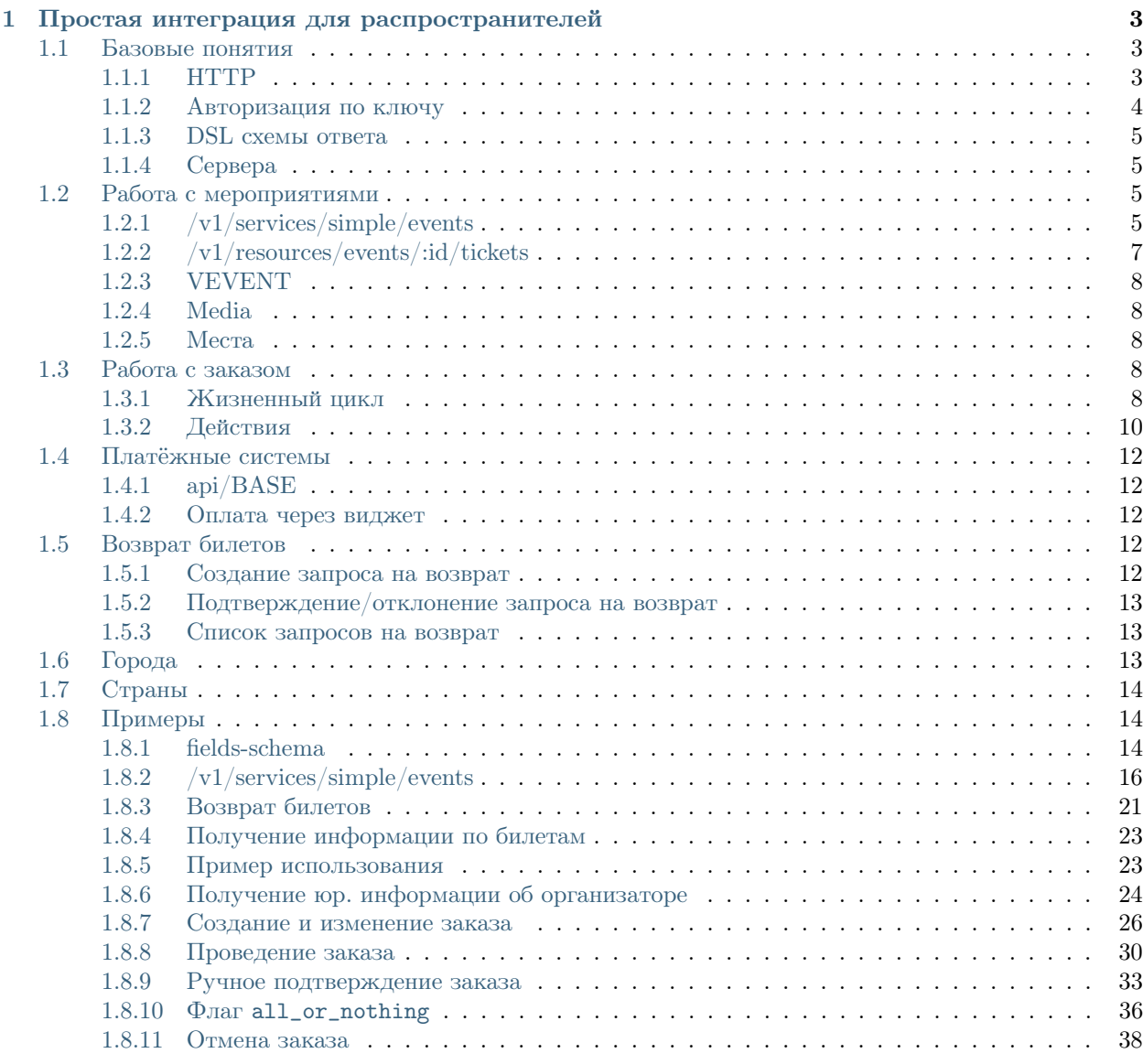

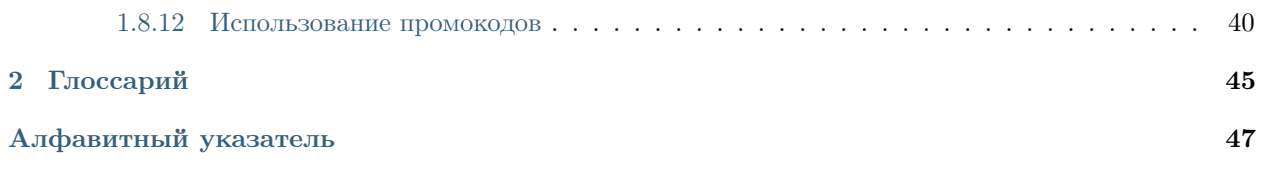

Содержание:

# $\Gamma$ лава  $1$

# Простая интеграция для распространителей

<span id="page-6-0"></span>Для того, чтобы продать [билет](#page-48-1) через TicketsCloud, нужно пройти следующие шаги.

- 1. Зарегистрировать кампанию на сайте  $\rightarrow$  [https://ticketscloud.org.](https://ticketscloud.org)
- 2. Получить  $API$ -ключ от менеджеров TicketsCloud  $\rightarrow$  [авторизация](#page-7-0)
- 3. Заключить [сделку](#page-48-3) с [организатором](#page-48-4) на [мероприятие](#page-48-5)  $\rightarrow$  работа со сделками
- 4. Получить информацию о мероприятии → [работа с мероприятиями](#page-8-2)
- 5. Создать и провести заказ $\rightarrow$   $p$ абота с заказом
	- a) [Создание заказа](#page-13-1)
	- b) [Бронирование билетов](#page-13-2)
	- c) [Передача сервису информации о покупателе](#page-14-0)
	- d) [Указание платёжной системы](#page-14-1)
	- e) [Ожидание оплаты](#page-12-0)
	- f) [Подтверждение оплаты](#page-12-1)

Содержание:

# <span id="page-6-1"></span>1.1 Базовые понятия

В этом разделе описаны общие положения API TicketsCloud.

# <span id="page-6-2"></span>1.1.1 HTTP

В TicketsCloud используется стандартный JSON REST API.

## <span id="page-7-2"></span>Методы

В TicketsCloud используются следующие методы:

• [GET](https://tools.ietf.org/html/rfc7231#section-4.3.1)

Получение объектов.

В ресурсах используется, как для коллекций (например: GET /v1/resources/events), так и для конкретных объектов (например: GET /v1/resources/events/:id).

• [POST](https://tools.ietf.org/html/rfc7231#section-4.3.3)

Создание нового объекта. Применяется к коллекциям. В ответе возвращается созданный объект.

• [PATCH](https://tools.ietf.org/html/rfc5789#section-2)

Изменение созданного объекта. Применяется к объекту. В ответе возвращается изменённый объект.

• [DELETE](https://tools.ietf.org/html/rfc7231#section-4.3.5)

Удаление или действие отмены объекта. Применяется к объекту. Ответ с пустым телом и кодом 200.

## Заголовки HTTP-запросов

• [Accept](https://tools.ietf.org/html/rfc7231#section-5.3.2)

Крайне желательно указывать этот заголовок как  $application/json.$ 

• [Content-Type](https://tools.ietf.org/html/rfc7231#section-3.1.1.5)

Крайне желательно указывать этот заголовок как  $application/json$ .

<span id="page-7-1"></span>• [Authorization](https://tools.ietf.org/html/rfc7235#section-4.2)

Заголовок авторизации.

• X-Partner

Id авторизованного партнёра.

#### Коды ответа

Коды ответа стандартные и описаны в спецификации протокола HTTP ([RFC 2616](https://tools.ietf.org/html/rfc2616.html)).

#### Тело запроса и ответа

Если не указанно иного, в теле запросов и ответов используется [JSON.](http://json.org/) При работе с коллекциями, возврашается массив объектов, при работе с конкретным объектом – сам объект.

# <span id="page-7-0"></span>1.1.2 Авторизация по ключу

Для авторизации по ключу, значение [заголовка «Authorization»](#page-7-1) имеет префикс key (key<пробел>).

Пример заголовка: Authorization: key 0123456789abcdef0123456789abcdef

# <span id="page-8-0"></span>1.1.3 DSL схемы ответа

Для того, чтобы ограничить или расширить ответ, применяется «схема». Она, схема, указывается в query параметре fields-schema и имеет следующую структуру: field\_1,field\_2, reference{ref\_field\_1,ref\_fields\_2}. Схему можно применять как для GET-запросов, так и для POST/PATCH, точно так же передавая её в URL.

Не рекомендуется делать очень грубокие схемы для запросов к коллекциям, потому что в таком случае запрос будет строится дольше и может быть отменён по таймауту.

[Пример использования](#page-17-2).

# <span id="page-8-1"></span>1.1.4 Сервера

Наш продакшен сервер доступен по адресу [https://api.ticketscloud.org.](https://api.ticketscloud.org) Не рекомендуется использовать его для отладки интеграции.

Для этих целей есть стейджинг сервер, доступный по адресу [https://stage.ticketscloud.org.](https://stage.ticketscloud.org) Данные на этом сервере каждую ночь сбрасываются.

# <span id="page-8-2"></span>1.2 Работа с мероприятиями

В этом разделе описывается упрощённая, но достаточная в большенстве случаев интеграции, модель работы с мероприятиями.

# <span id="page-8-3"></span>1.2.1 /v1/services/simple/events

Запрос GET /v1/services/simple/events позволяет простым способом всю необходимую получить информацию по всем мероприятиям, доступным для продажи [авторизированному](#page-7-0) партнёру.

[Пример запроса](#page-19-0).

## Основные поля

id id мероприятия

created\_at дата создания

updated\_at дата последнего изменения

lifetime  $\mathit{vevent}$  $\mathit{vevent}$  $\mathit{vevent}$ , время проведения мероприятия

status текущий статус мероприятия (public — публичное мероприятие, можно продавать билеты)

title

text название мероприятия

desc описание мероприятия

media [media](#page-11-1) логитипы в различных размерах:

cover\_original

cover

## cover\_small

org информация об организаторе мероприятия

id id организатора

name название организатора

desc краткое описание

media логитипы ([media](#page-11-1))

contact контактная информация

#### venue место проведения

#### id

address адрес

country [страна](#page-17-0)

city [город](#page-16-2)

name название

desc краткое описание

point координата [\(GeoJSON'](http://geojson.org)s point)

map схема зала

## id

sets билетные категории

## id

pos int, порядковый номер категории (для сортировки) name название категории amount общее количество билетов в сете amount vacant количество билетов, доступных для продажи price\_org номинальная цена билета price\_extra сервисный сбор price общая цена билета with seats наличие посадочных мест в категории seats [места](#page-11-2) sector сектор rules правила id cal [vevent](#page-11-0), время действия правила

current true, если правило текущее

price\_org номинальная цена

price\_extra сервисный сбор

price конечная цена

partner устаревшее поле, будет удалено в будущем

#### Фильтры

Фильтры добавляются в виде параметров URL.

org id организатора;

venue id площадки;

country страна;

city город;

lifetime range фильтр по времени проведения мероприятия, указывается двумя ISOдатами через запяту;

price\_\_range фильтр по стоимости, указывается двумя числами, через запятую;

## Паджинация

page\_size количество мероприятий на странице;

page номер страницы;

#### Сортировка

Сортировка производится указанием параметра sort с соответтвующим значением. Каждое значение может начинаться с символа - для изменения порядка сортировки.

Может быть указано несколько элементов сортировки одновременно, через запятую:

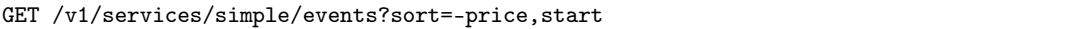

start

end

price

# <span id="page-10-0"></span>1.2.2 /v1/resources/events/:id/tickets

Получение списка билетов мероприятия, для категорий с рассадкой.

# Поля

id id билета

status одно из vacant, reserved или sold

set билетная категория

reserved\_till если статус reserved, то это время окончания конца резервирования

seat Информация о месте проведения

row ряд

number место

sector сектор карты

<span id="page-11-6"></span>Пример запроса.

## Фильтры

Фильтры добавляются в виде параметров URL.

status статус билета или список статусов через запятую;

# <span id="page-11-0"></span>1.2.3 VEVENT

Поле типа vevent, это строка в формате VEVENT из [RFC 2445](https://tools.ietf.org/html/rfc2445.html). В настоящий момент поддерживается только два значения: DTSTART и DTEND. Значения указываются только в [UTC](https://goo.gl/QGpQCU)

Пример:

```
BEGIN:VEVENT\r\n
DTSTART;VALUE=DATE-TIME:20160124T160000Z\r\n
DTEND;VALUE=DATE-TIME:20160124T173000Z\r\n
END:VEVENT\r\n\
```
# <span id="page-11-1"></span>1.2.4 Media

Различные медиа-данные имеют общий формат.

id

author id создателя content\_type тип файла (например, «image/jpeg») length размер в байтах md5hash хеш md5 от содержимого url полный урл до файла

# <span id="page-11-2"></span>1.2.5 Места

# <span id="page-11-3"></span>1.3 Работа с заказом

# <span id="page-11-5"></span><span id="page-11-4"></span>1.3.1 Жизненный цикл

## Диаграмма состояний (статусов) заказа

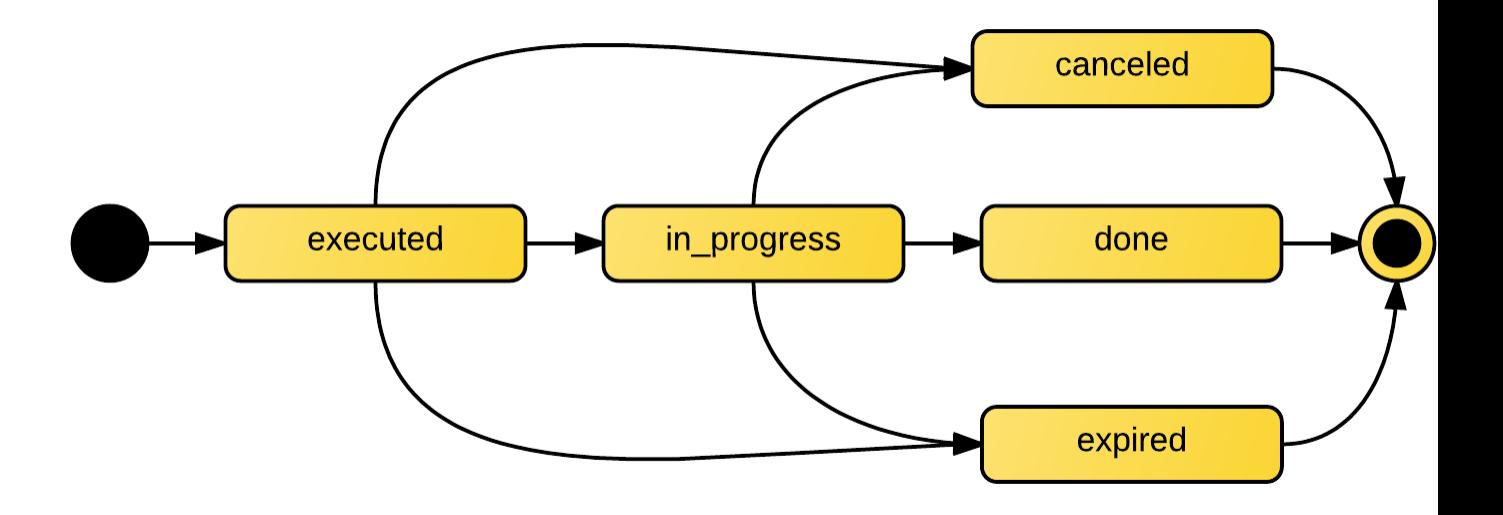

## <span id="page-12-2"></span>executed

Заказ всегда создаётся в статусе executed. Через 10 минут, заказ в этом состоянии переходит в [expired](#page-13-3).

С заказом в состоянии executed возможны следующие [действия](#page-13-0):

- [забронировать билеты](#page-13-2);
- [добавить информацию о покупателе](#page-14-0);
- [выбрать платёжную систему](#page-14-1);
- $\bullet$  [отменить](#page-15-5);
- [перевести в соятояние](#page-14-2) in progress;

## <span id="page-12-0"></span>in\_progress

Это состояние ожидания подтверждения оплаты. Время бронирования увеличивается с учётом [выбра](#page-14-1)[ной](#page-14-1) [платёжной системы](#page-48-6).

### Возможные [действия](#page-13-0):

- [убрать часть билетов из заказа](#page-15-6);
- $\bullet$  [отменить](#page-15-5);
- [перевести в состояние](#page-14-2) [done](#page-12-1);

# <span id="page-12-1"></span>done

Заказ в этом статусе уже оплачен. Инициатор перехода в этот статус зависит от [выбраной](#page-14-1) [платёжной](#page-48-6) [системы](#page-48-6).

# <span id="page-13-6"></span>canceled

Заказ отенён. Ничего сделать с ним нельзя.

#### <span id="page-13-3"></span>expired

Заказ просрочен, забронированные билеты снова вернулись в продажу.

# <span id="page-13-0"></span>1.3.2 Действия

Все действия с заказом, кроме его создания, делаются по запросу PATCH /v1/resources/orders/:id. В один запрос одновременно может быть добавленно нескольно действий.

Все запросы на изменение конкретного заказа, должны делаться синхронно. В случае получения запроса до конца обработки предыдущего, будет возвращена ошибка 409 Conflict. Это ограничение касается только работы с одним заказом, а работать одновременно с несколькими заказами можно.

#### <span id="page-13-1"></span>Создание

Заказ создаётся запросом POST /v1/resources/orders. Возможно добавление всех действий, в статусе [executed](#page-12-2).

## <span id="page-13-2"></span>Бронирование билетов

#### За бронирование билетов отвещают три поля:

- $\bullet$  [tickets](#page-13-4)
- $\bullet$  [random](#page-13-5)
- [all\\_or\\_nothing](#page-14-3)

#### <span id="page-13-4"></span>Поле tickets

В поле tickets передаются все id  $\delta u$ летов, которые должны быть забронированны текущим [заказом](#page-48-7). Если заказ изменяется (покупатель решил добавить ещё один билет), то в обязательно порядке передаются все билеты, которые должны быть в заказе (в т.ч. те, что уже забронированны). Для удаления конкретного билета из заказа, нужно передать все билеты, кроме удаляемого.

Нельзя использовать в одном запросе с random.

• [Пример запросов](#page-29-1).

#### <span id="page-13-5"></span>Поле random

Поле random предназначено для бронирования случайных билетов из указанных [категорий](#page-48-8). Оно нужно для того, чтобы добавлять в заказ билеты без мест. Имеет вид объекта, где ключ является id категории, а значение — количество билетов.

Так же, как и в tickets, всегда нужно передавать желаемое состояние. Т.е. если пользователь удалил один билет из категории, то передать надо random со всеми категориями и количествами, только в одной из категорий будет на один билет меньше.

В ответе от сервера всегда будет список забронированных билетов в поле tickets.

Нельзя использовать в одном запросе с tickets.

• [Пример запросов](#page-31-0).

<span id="page-14-3"></span>Поле all\_or\_nothing

Если поле all\_or\_nothing true, то бронируются либо все билеты, либо ни одного. При изменении заказа с одновременным разбронированием и бронированием билетов, в случае неудачи с бронированием хотя бы одного билета, разбронирования не происходит, т.е. список забронированных билетов не изменяется.

Если значение не указано, или false, то билеты, которые не удалось забронировать пропускаются и отсутствуют поле tickets в ответе.

Можно использовать, как с tickets, так и с random.

• [Пример запросов](#page-39-0).

#### <span id="page-14-0"></span>Добавление информации о покупателе

Информация о покупателе содержится в поле customer. В ней есть следующие поля:

email email пользователя

first name имя

last\_name фамилия

mobile телефон

В зависимости от [выбраной](#page-14-1) [платёжной системой](#page-48-6), некоторых из этих полей могут быть обязательными для завершения заказа.

## <span id="page-14-1"></span>Выбор платёжной системы

[Платёжные системы](#page-48-6) настраиваются в поле payment со следующими подполями:

system тип платёжной системы, передаётся либо id, либо строкой из [списка](#page-15-0);

- send tickets отсылать ли письмо о покупке (если не установлено, зависит от [платёжной](#page-48-6) [системы](#page-48-6));
- [Пример работы с заказом](#page-36-0)

## <span id="page-14-2"></span>Смена статуса

Смена статуса (состояния заказа) осуществляется путём установки поля status. При попытке перевести заказ в состояние, не соответствующее [диаграмме состояний](#page-11-5), сервер вернёт ответ с кодом 400 Bad Request.

Нельзя вручную перевести заказ в статус *[expired](#page-13-3)*. Возможность перехода из *in progress* в [done](#page-12-1) определяется [выбраной](#page-14-1) [платёжной системой](#page-48-6) и может быть ограничена.

• [Пример запросов](#page-33-0).

## <span id="page-15-5"></span>Отмена

Отмена заказа, это [установка статуса](#page-14-2) [canceled](#page-13-6). Очень важно отменять заказ, как только это возможно, чтобы билеты вернулись в продаже.

• [Пример запросов](#page-41-0).

#### <span id="page-15-6"></span>Частичная оплата

В статусе заказа *[in\\_progress](#page-12-0)*, можно часть билетов убрать из заказа. Например, если пользователь оплатил только часть билетов.

Для разбронирования, нужно сделать запрос с [полем tickets](#page-13-4) с оставшимися билетами.

# <span id="page-15-0"></span>1.4 Платёжные системы

# <span id="page-15-1"></span>1.4.1 api/BASE

[Платёжная система](#page-48-6) api/BASE используется для проведения заказа по api. В этом случае деньги за заказ каким-либо образом берёт сам продавец.

• [Пример работы с заказом без платрона](#page-36-0)

### <span id="page-15-2"></span>1.4.2 Оплата через виджет

Для оплаты любого заказа можно открыть виджет сразу на втором шаге со всеми доступными способами оплаты. Чтобы это сделать необходимо сформировать URL-виджета обычного виджета, которые доступны в личном кабинете и добавить GET-параметр order с id созданного [заказа](#page-11-3).

## Структура:

https://ticketscloud.org/v1/widgets/common?token=r:token&event=:event&order=:order

token можно получить в ЛК в коде вставки любого виджета

event id мероприятия

order id заказа

# <span id="page-15-3"></span>1.5 Возврат билетов

Когда заказ полностью оформлен, билеты можно вернуть в продажу.

# <span id="page-15-4"></span>1.5.1 Создание запроса на возврат

Нужно сделать запрос POST /v1/resources/refund\_requests со следующими данными:

order id заказа;

culprit [виновник](#page-16-3) (инициатор) возврата;

- tickets список id билетов, которые должны остаться в заказе (конфликтует с tickets\_refund);
- tickets refund список id билетов, которые нужно вернуть в заказе (конфликтует с tickets);

Будет создан запрос на возврат в статусе new. Для одного заказа может быть создано несколько запросов.

#### <span id="page-16-3"></span>Виновник возврата

Возврат может быть по различным причинам. Виновник возврата указывается в поле culprit при создании запроса на возврат.

user виноват в возврате пользователь (например, сдал билет);

org виноват организатор (например, отмена мероприятия);

# <span id="page-16-0"></span>1.5.2 Подтверждение/отклонение запроса на возврат

Запрос PATCH /v1/resources/refund\_requests/:id:

status approved или rejected.

## <span id="page-16-1"></span>1.5.3 Список запросов на возврат

По запросу GET /v1/resources/refund\_requests возвращается список запросов на возврат билетов.

#### Фильтры

status фильтр по статусу запроса;

event запросы по конкретному мероприятию;

org запросы по конкретному организатору (актуально для агентов);

vendor по конкретному продавцу (для организаторов);

#### Сортировка

created\_at по времени создания запроса (по уполчанию); value по стоимости возвращаемых билетов;

# <span id="page-16-2"></span>1.6 Города

```
{
   "country": "RU",
    "id": 524901,
    "name": {
        "be": "Горад Масква",
        "default": "Moscow",
```

```
(продолжение с предыдущей страницы)
```

```
"en": "Moscow",
    "fr": "Moscou",
    "ru": "Москва",
    "zh" : """},
"timezone": "Europe/Moscow"
```
# <span id="page-17-0"></span>1.7 Страны

}

```
{
    "id": "RU",
    "name": {
        "be": "Расiйская Федэрацыя",
        "default": "Russia",
         "en": "Russia",
         "fr": "Russie",
         "ru": "Россия",
         \rm ^{0}zh^{0} : ^{-0.0}}
}
```
# <span id="page-17-1"></span>1.8 Примеры

# <span id="page-17-2"></span>1.8.1 fields-schema

## [Основное описание](#page-8-0).

Запрос к заказу без схемы, возвращает все поля в максимально простом виде:

Request:

```
GET /v1/resources/orders/56a69feaf06c5a21c3938057 HTTP/1.1
Host: api.ticketscloud.org
Accept: application/json
Authorization: key 047bdb8bcee44d3693371920aaf9135c
Content-Type: application/json
```
Response:

```
HTTP/1.1 200 OK
Content-Type: application/json; charset=UTF-8
X-Partner: 56810047f06c5a6ac62f4e1d
{
    "id": "56a69feaf06c5a21c3938057",
    "created_at": "2016-01-25T22:21:30.737000+00:00",
    "customer": {
       "email": "volkov@alex.com",
        "first_name": "Алексей",
        "lang": null,
```

```
"last_name": "Волков",
    "mobile": "89167683232",
    "user": "56a6a01841226dbf3b346180"
},
"deal": null,
"event": "568a22b5f06c5a42975fb913",
"number": 497291895,
"org": "56810047f06c5a6ac62f4e1d",
"payment": {
    "failure_url": "http://ticketscloud.org/",
    "redirect_url": "https://www.goodservice.ru/ps/test/start_payment.php?payment_id=23324826",
    "success_url": "http://ticketscloud.org/?tcordersuccess=497291895",
    "system": "545b544a5d645a463e779d53"
},
"promocodes": [],
"reserved_till": "2016-01-25T22:52:21.062000+00:00",
"rules": {
    "568a22b6f06c5a42985fb914": "56a61828f06c5a059b937fdc"
},
"status": "in_progress",
"tickets": [
    "568a22b6f06c5a42e8847c55"
],
"updated_at": "2016-01-25T22:22:21.063000+00:00",
"value": "100.00",
"value_extra": "0.00",
"values": {
    "extra": "0.00",
    "full": "100.00",
    "nominal": "100.00"
},
"vendor": "56810047f06c5a6ac62f4e1d"
```
Запрос со схемой, раскрывающий информацию о билетах в заказе и название мероприятия:

Request:

}

```
GET /v1/resources/orders/56a69feaf06c5a21c3938057?fields-schema=id,tickets%7Bid,serial,number,seat
˓→%7Brow,number%7D%7D,event%7Btitle%7Btext%7D%7D HTTP/1.1
Host: ticketscloud.org
Accept: application/json
Authorization: key 047bdb8bcee44d3693371920aaf9135c
Content-Type: application/json
```
Response:

```
HTTP/1.1 200 OK
Content-Type: application/json; charset=UTF-8
X-Partner: 56810047f06c5a6ac62f4e1d
{
   "id": "56a69feaf06c5a21c3938057",
    "event": {
        "title": {
            "text": "test"
        }
```

```
},
    "tickets": [
        {
            "id": "568a22b6f06c5a42e8847c55",
            "number": 118398,
            "seat": {},
            "serial": "AEY"
        }
    ]
}
```
# <span id="page-19-0"></span>1.8.2 /v1/services/simple/events

Request:

```
GET /v1/services/simple/events HTTP/1.1
Host: api.ticketscloud.org
Accept: */*
Authorization: key 047bdb8bcee44d3693371920aaf9135c
```
Response:

```
HTTP/1.1 200 OK
Content-Type: application/json; charset=UTF-8
X-Partner: 56810047f06c5a6ac62f4e1d
\Gamma{
        "id": "568a22b5f06c5a42975fb913",
        "age_rating": 0,
        "created_at": "2016-01-04T07:43:49.793000+00:00",
        "deal": null,
        "lifetime": "BEGIN:VEVENT\r\nDTSTART;VALUE=DATE-TIME:20160127T210000Z\r\nDTEND;VALUE=DATE-
\rightarrowTIME:20160128T205900Z\r\nEND:VEVENT\r\n",
        "map": null,
        "media": {},
        "org": {
            "id": "56810047f06c5a6ac62f4e1d",
            "contact": {
                "address": "Россия г. Москва, ул. Жуковского д. 17 к. 2, 6UYDD",
                "email": "vsuharnikov+6uydd@gmail.com",
                "name": "",
                "phones": [
                    "8-916-768-32-32"
                ],
                "www": "v_test_6UYDD.com"
            },
            "desc": "description",
            "media": {},
            "name": "v_test_6UYDD brand",
            "tags": []
        },
        "partner": {
            "id": "56810047f06c5a6ac62f4e1d",
            "contact": {
```

```
"address": "Россия г. Москва, ул. Жуковского д. 17 к. 2, 6UYDD",
                "email": "vsuharnikov+6uydd@gmail.com",
                "name": "",
                "phones": [
                    "8-916-768-32-32"
                ],
                "www": "v_test_6UYDD.com"
            },
            "desc": "description",
            "media": {},
            "name": "v_test_6UYDD brand",
            "tags": []
        },
        "sets": [
            {
                "id": "568a22b6f06c5a42985fb914",
                "amount": 3,
                "amount_vacant": 1,
                "name": "fdfd",
                "pos": 0,
                "price": "100.00",
                "price_extra": "0.00",
                "price_org": "100.00",
                "rules": [
                     {
                         "id": "56a61828f06c5a059b937fdc",
                         "cal": "BEGIN:VEVENT\r\nDTSTART;VALUE=DATE-TIME:20160102T210000Z\r\nDTEND;
\qquad \qquad \qquad + \texttt{VALUE} = \texttt{DATE-TIME}: 20160128T205900Z\r\nEND:VEVENT\r\n'n","current": true,
                         "price": "100.00",
                         "price_extra": "0.00",
                         "price_org": "100.00"
                    }
                ],
                "seats": null,
                "sector": null
            }
        ],
        "status": "public",
        "tags": [
            "выставки"
        ],
        "ticket_template": {
            "fan_cover_url": null,
            "name": null,
            "text_color": null
        },
        "tickets_amount": 3,
        "tickets_amount_vacant": 1,
        "title": {
            "desc": "test",
            "text": "test"
        },
        "updated_at": "2016-01-25T13:33:04.583000+00:00",
        "venue": {
            "id": "554111c09cb538793e6a3c37",
```

```
"address": "Пресненский вал, дом 6, строение 1",
            "city": {
                 "id": 524901,
                "country": "RU",
                 "name": {
                    "be": "Горад Масква",
                     "default": "Moscow",
                     "en": "Moscow",
                     "fr": "Moscou",
                     "ru": "Москва",
                     \mathbf{^0\mathbf{z}\mathbf{h}^0:}\ \mathbf{^{0.0}}},
                "timezone": "Europe/Moscow"
            },
            "country": {
                "id": "RU",
                 "name": {
                    "be": "Расiйская Федэрацыя",
                     "default": "Russia",
                     "en": "Russia",
                     "fr": "Russie",
                     "ru": "Россия",
                     "zh": ""
                }
            },
            "desc": null,
            "name": "16 тонн",
            "point": {
                 "coordinates": [
                     37.56434200000001,
                     55.76430800000001
                ],
                 "type": "Point"
            }
       }
   },
   {
        "id": "56a6253df06c5a059a93802e",
        "age_rating": 0,
        "created_at": "2016-01-25T13:38:05.007000+00:00",
        "deal": null,
        "lifetime": "BEGIN:VEVENT\r\nDTSTART;VALUE=DATE-TIME:20160512T200000Z\r\nDTEND;VALUE=DATE-
\rightarrowTIME:20160513T195900Z\r\nEND:VEVENT\r\n",
        "map": {
            "id": "54d79ee69cb538749c32c221",
            "desc": null,
            "name": "default",
            "sectors": [
                {
                     "id": "54d7a0409cb538783b7bf8d5",
                     "desc": null,
                     "name": "Партер"
                },
                {
                     "id": "54d7a0409cb538783b7bf8d6",
                     "desc": null,
```

```
"name": "Балкон"
                }
           ],
            "svg": {
                "map": {
                    "id": "54d7a0409cb538783b7bf8d7",
                    "author": null,
                    "content_type": "image/svg+xml",
                    "length": null,
                    "md5hash": "9efaa9cf8af50f95a3ddf205f7bcebe0",
                    "url": "https://s3-eu-west-1.amazonaws.com:443/media.ticketscloud/production/
˓→map/2015-02/54d79ee69cb538749c32c221-54d79ee69cb538749c32c220.svg"
                },
                "mapz": {
                    "id": "561c43a79cb5380fdcab402d",
                    "author": null,
                    "content_type": "image/svg+xml",
                    "length": null,
                    "md5hash": "c77114baa0912d621044e8ad17f8aede",
                    "url": "https://s3-eu-west-1.amazonaws.com:443/media.ticketscloud/production/
˓→map/2015-10/54d79ee69cb538749c32c221-54d79ee69cb538749c32c220.svgz"
                },
                "source": {
                    "id": "54d79ee69cb538749c32c220",
                    "author": null,
                    "content_type": "image/svg+xml",
                    "length": null,
                    "md5hash": "d5bc921d747322b599f78987fa492c0b",
                    "url": "https://s3-eu-west-1.amazonaws.com:443/media.ticketscloud/production/
˓→maps/2015-02/54d79ee69cb538749c32c220.svg"
                }
           }
       },
        "media": {},
        "org": {
            "id": "56810047f06c5a6ac62f4e1d",
           "contact": {
                "address": "Россия г. Москва, ул. Жуковского д. 17 к. 2, 6UYDD",
                "email": "vsuharnikov+6uydd@gmail.com",
                "name": "",
                "phones": [
                    "8-916-768-32-32"
                ],
                "www": "v_test_6UYDD.com"
           },
            "desc": "description",
            "media": {},
           "name": "v_test_6UYDD brand",
            "tags": []
       },
        "partner": {
            "id": "56810047f06c5a6ac62f4e1d",
            "contact": {
                "address": "Россия г. Москва, ул. Жуковского д. 17 к. 2, 6UYDD",
                "email": "vsuharnikov+6uydd@gmail.com",
                "name": "",
```

```
"phones": [
                     "8-916-768-32-32"
                 ],
                 "www": "v_test_6UYDD.com"
            },
             "desc": "description",
             "media": {},
             "name": "v_test_6UYDD brand",
             "tags": []
        },
        "sets": [
            {
                 "id": "56a6254bf06c5a059b93800c",
                 "amount": 3,
                 "amount_vacant": 3,
                 "name": "Партер",
                 "pos": 0,
                 "price": "100.00",
                 "price_extra": "0.00",
                 "price_org": "100.00",
                 "rules": [
                     {
                          "id": "56a6254bf06c5a059b93800b",
                          "cal": "BEGIN:VEVENT\r\nDTSTART;VALUE=DATE-TIME:20160123T200000Z\r\nDTEND;
\qquad \qquad \qquad + \texttt{VALUE} = \texttt{DATE-TIME}: 20160513T195900Z\r\nEND:VEVENT\r\n'n","current": true,
                          "price": "100.00",
                          "price_extra": "0.00",
                          "price_org": "100.00"
                     }
                 ],
                 "seats": {
                      "1": [
                          \Gamma1,
                               1
                          ],
                          \lfloor3,
                               3
                          ],
                          \Gamma6,
                               6
                          \mathbf{I}]
                 },
                 "sector": "54d7a0409cb538783b7bf8d5"
            }
        ],
        "status": "public",
        "tags": [
             "экскурсии"
        ],
        "ticket_template": {
             "fan_cover_url": null,
```

```
"name": null,
        "text_color": null
    },
    "tickets_amount": 3,
    "tickets_amount_vacant": 3,
    "title": {
        "desc": null,
        "text": "With seats"
    },
    "updated_at": "2016-01-25T13:38:19.844000+00:00",
    "venue": {
        "id": "54d49b9df06c5a0dbde10e7f",
        "address": "443010, г. Самара, ул. Фрунзе, д. 141",
        "city": {
            "id": 499099,
            "country": "RU",
            "name": {
                "be": "Горад Самара",
                "default": "Samara",
                "en": "Samara",
                "fr": "Samara",
                "ru": "Самара",
                "zh": ""
            },
            "timezone": "Europe/Samara"
        },
        "country": {
            "id": "RU",
            "name": {
                "be": "Расiйская Федэрацыя",
                "default": "Russia",
                "en": "Russia",
                "fr": "Russie",
                "ru": "Россия",
                "zh": ""
            }
        },
        "desc": null,
        "name": "Самарская Государственная Филармония",
        "point": {
            "coordinates": [
                50.09498499999995,
                53.19151799999999
            ],
            "type": "Point"
        }
   }
}
```
# <span id="page-24-0"></span>1.8.3 Возврат билетов

Для возврата нам потребуется [заказ](#page-13-1) в статусе [done](#page-12-1), его id, список id билетов из этого заказа, которые надо вернуть и виновник.

Допустим покупатель решил вернуть два билета из заказа.

]

Создаем [запрос на возврат](#page-15-3):

#### Request:

```
POST /v1/resources/refund_requests HTTP/1.1
Host: api.ticketscloud.org
Accept: application/json
Authorization: key 968cd37341029c26d173b1113f0002cd
Content-Type: application/json
{
    "culprit": "user",
    "order": "5703d7542d709509727f929c",
    "tickets_refund": [
        "56ba2b6f9cb53851972a28db",
        "56ba2b6f9cb53851972a2883"
    \mathbf{I}}
```
Response:

```
HTTP/1.1 201 Created
Content-Type: application/json; charset=UTF-8
X-Partner: 54bcf9269cb53859759321c8
{
   "created_at": "2016-04-05T15:34:02.502481+00:00",
   "culprit": "user",
   "id": "5703daea2d709509727f92a5",
   "order": "5703d7542d709509727f929c",
   "org": "54bcf9269cb538597597b5c8",
   "payment_system": "545b544a5d645a463e779d53",
   "status": "new",
   "tickets_refund": [
        "56ba2b6f9cb53851972a28db",
        "56ba2b6f9cb53851972a2883"
    ],
    "tickets": [],
    "updated_at": "2016-04-05T15:34:02.502481+00:00",
    "value": "0.00",
    "vendor": "54bcf9269c3248597597b5c8"
}
```
После успешного создания запроса на возрат мы можем подтвердить его. Для этого нам понадобится только id [запроса на возврат](#page-15-3).

Request:

```
PATCH /v1/resources/refund_requests/5703daea2d709509727f92a5 HTTP/1.1
Host: api.ticketscloud.org
Accept: application/json
Authorization: key 968cd37341029c26d173b1113f0002cd
Content-Type: application/json
{
    "status": "approved"
}
```
Response:

```
HTTP/1.1 201 Created
Content-Type: application/json; charset=UTF-8
X-Partner: 54bcf9269cb53859759321c8
{
    "created_at": "2016-04-05T15:41:10.130000+00:00",
    "culprit": "user",
   "id": "5703daea2d709509727f92a5",
    "order": "5703d7542d709509727f929c",
    "org": "54bcf9269cb538597597b5c8",
    "payment_system": "545b544a5d645a463e779d53",
    "status": "approved",
    "tickets_refund": [
        "56ba2b6f9cb53851972a28db",
        "56ba2b6f9cb53851972a2883"
    ],
    "tickets": [],
    "updated_at": "2016-04-05T15:41:10.130000+00:00",
    "value": "0.00",
    "vendor": "54bcf9269c3248597597b5c8"
}
```
После успешного подтверждения [запроса на возврат](#page-15-3) деньги будут возвращениы в соответствии с логикой системы.

# <span id="page-26-0"></span>1.8.4 Получение информации по билетам

Для получения информации по билетам связанным с конкретным заказом нужно сделать запрос GET /v1/resources/orders/:id/tickets

На выходе получаем массив объектов со следующими полями:

id id билета

barcode штрихкод билета'

number номер билета

serial серия билета

seat место (включает в себя подобъект с рядом, номером места и id сектора)

set id квоты в которой находиться билет

## <span id="page-26-1"></span>1.8.5 Пример использования

Имеем:

API-ключ 113211f9c3082bbdb29dae7cda1eaf242b

ID заказа 5829c30ad152860018a378b2

Получаем информацию по билетам заказа:

Request:

```
GET /v1/resources/orders/5829c30ad152860018a378b2/tickets HTTP/1.1
Host: api.ticketscloud.org
Accept: */*
Authorization: key 113211f9c3082bbdb29dae7cda1eaf242b
```
Response:

```
HTTP/1.1 200 OK
Content-Type: application/json; charset=UTF-8
X-Partner: fa310da89cb5387ecf647810
\Gamma{
        "id": "582cc243235e3431252b1572",
        "barcode": "60018146012573969",
        "number": 151553,
        "seat": {
            "number": 27,
            "row": 12,
            "sector": "5592c3459cb538014c3a7a36"
       },
        "serial": "AKT",
        "set": "582cc78e515e3500142b128d"
   },
    {
    "id": "582cc291515234560152b1571",
        "barcode": "2572487563832285",
        "number": 151552,
        "seat": {
            "number": 26,
            "row": 12,
            "sector": "5592c3459cb538014c3a7a36"
        },
        "serial": "AKT",
        "set": "582cc78e515e3500142b128d"
    }
]
```
# <span id="page-27-0"></span>1.8.6 Получение юр. информации об организаторе

Для получения юридической информации об организаторе мероприятия необходимо сделать запрос на GET /v1/resources/partners/:partner\_id?fields-schema=legal{type,bank,detail,who}

## Пример использования

Мы распространитель и у нас есть один оплаченный заказ. Нам необходимо получить информацию об организаторе. Имеем: :АРІ-ключ:  $0205be31ef3846d4a163ce71aa6d16b6$  :ID заказа: 584e9ad50944c10017e3a9df

Получаем id партнрера организатор:

## Request:

```
GET /v1/resources/orders/584e9ad50944c10017e3a9df?fields-schema=org HTTP/1.1
Accept: */*
Authorization: key 0205be31ef3846d4a163ce71aa6d16b6
```
Response:

```
HTTP/1.1 200 OK
Content-Type: application/json; charset=UTF-8
X-Partner: 584e8df10944c1001ae3a9e3
{
    "org": "584e8bc20944c10017e3a9d3"
}
```
Имея идентификатор партнера организатора можем получить его юридическую информацию: Request:

```
GET /v1/resources/partners/584e8bc20944c10017e3a9d3?fields-schema=legal%7Btype,bank,detail,who%7D<sub>u</sub>
\rightarrowHTTP/1.1
Accept: */*
Authorization: key 0205be31ef3846d4a163ce71aa6d16b6
```
Response:

```
HTTP/1.1 200 OK
Content-Type: application/json; charset=UTF-8
X-Partner: 584e8df10944c1001ae3a9e3
{
    "legal": {
        "bank": {
            "bik": "432424234",
            "ks": "42343242342342242424",
            "name": "БанкЪ",
            "rs": "43242423424242334224"
        },
        "detail": {
            "address": "Супер орг",
            "inn": "423423643275",
            "name": "ИП Супер орг",
            "nds": false,
            "ogrnip": "423424234234322",
            "taxes": "osn",
            "type": "ru/ltd"
        },
        "type": "ru/ip",
        "who": {
            "name": "",
            "position": "",
            "reason": "на основании устава"
        }
    }
}
```
# <span id="page-29-0"></span>1.8.7 Создание и изменение заказа

<span id="page-29-1"></span>Запрос на создание заказа одного конкретного билета:

#### Request:

```
POST /v1/resources/orders HTTP/1.1
Host: api.ticketscloud.org
Accept: application/json
Authorization: key 047bdb8bcee44d3693371920aaf9135c
Content-Type: application/json
{
    "event": "56a6253df06c5a059a93802e",
    "tickets": [
        "56a6253df06c5a059a9380aa"
    ]
}
```
Response:

```
HTTP/1.1 201 Created
Content-Type: application/json; charset=UTF-8
X-Partner: 56810047f06c5a6ac62f4e1d
{
   "id": "56a6ae06f06c5a21c393805d",
   "created_at": "2016-01-25T23:21:42.154000+00:00",
    "customer": {
        "lang": "ru"
   },
   "deal": null,
   "event": "56a6253df06c5a059a93802e",
    "number": 497291898,
   "org": "56810047f06c5a6ac62f4e1d",
    "payment": {
        "failure_url": null,
        "success_url": null,
        "system": null
    },
    "promocodes": [],
   "reserved_till": "2016-01-25T23:31:42.165000+00:00",
    "rules": {
        "56a6254bf06c5a059b93800c": "56a6254bf06c5a059b93800b"
   },
   "status": "executed",
    "tickets": [
        "56a6253df06c5a059a9380aa"
   ],
    "updated_at": "2016-01-25T23:21:42.166000+00:00",
    "value": "100.00",
    "value_extra": "0.00",
   "values": {
        "extra": "0.00",
        "full": "100.00",
       "nominal": "100.00"
    },
    "vendor": "56810047f06c5a6ac62f4e1d"
```
}

Запрос на добавление билета с заданным id в заказ:

Request:

```
PATCH /v1/resources/orders/56a6ae06f06c5a21c393805d HTTP/1.1
Host: api.ticketscloud.org
Accept: application/json
Authorization: key 047bdb8bcee44d3693371920aaf9135c
Content-Type: application/json
{
   "tickets": [
        "56a6253df06c5a059a9380aa",
        "56a6253df06c5a059a9380a4"
   ]
}
```
Response:

```
HTTP/1.1 200 OK
Content-Type: application/json; charset=UTF-8
X-Partner: 56810047f06c5a6ac62f4e1d
{
    "id": "56a6ae06f06c5a21c393805d",
    "created_at": "2016-01-25T23:21:42.154000+00:00",
    "customer": {
        "lang": "ru"
   },
    "deal": null,
    "event": "56a6253df06c5a059a93802e",
    "number": 497291898,
    "org": "56810047f06c5a6ac62f4e1d",
    "payment": {
        "failure_url": null,
        "success_url": null,
        "system": null
    },
    "promocodes": [],
    "reserved_till": "2016-01-25T23:31:42.165000+00:00",
    "rules": {
        "56a6254bf06c5a059b93800c": "56a6254bf06c5a059b93800b"
    },
    "status": "executed",
    "tickets": [
        "56a6253df06c5a059a9380a4",
        "56a6253df06c5a059a9380aa"
    ],
    "updated_at": "2016-01-25T23:27:56.776000+00:00",
    "value": "200.00",
    "value_extra": "0.00",
    "values": {
        "extra": "0.00",
        "full": "200.00",
        "nominal": "200.00"
```

```
},
"vendor": "56810047f06c5a6ac62f4e1d"
```
<span id="page-31-0"></span>Запрос на создание заказа (Заказываем два случайных билета из заданного сета):

#### Request:

}

```
POST /v1/resources/orders HTTP/1.1
Host: api.ticketscloud.org
Accept: application/json
Authorization: key 047bdb8bcee44d3693371920aaf9135c
Content-Type: application/json
{
   "event": "56a6253df06c5a059a93802e",
   "random": {
        "56a6254bf06c5a059b93800c": 1
   }
}
```
Response:

```
HTTP/1.1 201 Created
Content-Type: application/json; charset=UTF-8
X-Partner: 56810047f06c5a6ac62f4e1d
{
   "id": "56a6a93ef06c5a21c3938059",
    "created_at": "2016-01-25T23:01:18.612000+00:00",
   "customer": {
        "lang": "ru"
   },
   "deal": null,
   "event": "56a6253df06c5a059a93802e",
    "number": 497291896,
    "org": "56810047f06c5a6ac62f4e1d",
    "payment": {
        "failure_url": null,
        "success_url": null,
        "system": null
   },
    "promocodes": [],
    "reserved_till": "2016-01-25T23:11:18.625000+00:00",
    "rules": {
        "56a6254bf06c5a059b93800c": "56a6254bf06c5a059b93800b"
   },
    "status": "executed",
    "tickets": [
        "56a6253df06c5a059a9380a0"
   ],
    "updated_at": "2016-01-25T23:01:18.625000+00:00",
    "value": "100.00",
    "value_extra": "0.00",
    "values": {
        "extra": "0.00",
        "full": "100.00",
```

```
"nominal": "100.00"
   },
    "vendor": "56810047f06c5a6ac62f4e1d"
}
```
Запрос на изменение ранее созданного заказа (добавление еще одного случайного билета в заказ):

Request:

```
PATCH /v1/resources/orders/56a6a93ef06c5a21c3938059 HTTP/1.1
Host: api.ticketscloud.org
Accept: application/json
Authorization: key 047bdb8bcee44d3693371920aaf9135c
Content-Type: application/json
{
    "random": {
        "56a6254bf06c5a059b93800c": 2
    }
}
```
Response:

```
HTTP/1.1 200 OK
Content-Type: application/json; charset=UTF-8
X-Partner: 56810047f06c5a6ac62f4e1d
{
    "id": "56a6a93ef06c5a21c3938059",
   "created_at": "2016-01-25T23:01:18.612000+00:00",
    "customer": {
        "lang": "ru"
   },
    "deal": null,
   "event": "56a6253df06c5a059a93802e",
   "number": 497291896,
    "org": "56810047f06c5a6ac62f4e1d",
    "payment": {
        "failure_url": null,
        "success_url": null,
        "system": null
   },
    "promocodes": [],
    "reserved_till": "2016-01-25T23:11:18.625000+00:00",
    "rules": {
        "56a6254bf06c5a059b93800c": "56a6254bf06c5a059b93800b"
    },
    "status": "executed",
    "tickets": [
        "56a6253df06c5a059a9380a4",
        "56a6253df06c5a059a9380a0"
    ],
    "updated_at": "2016-01-25T23:05:38.937000+00:00",
    "value": "200.00",
    "value_extra": "0.00",
    "values": {
        "extra": "0.00",
```

```
"full": "200.00",
    "nominal": "200.00"
},
"vendor": "56810047f06c5a6ac62f4e1d"
```
# <span id="page-33-0"></span>1.8.8 Проведение заказа

Запрос на создание заказа с одним случайным билетом из заданного сета:

Request:

}

```
POST /v1/resources/orders HTTP/1.1
Host: api.ticketscloud.org
Accept: application/json
Authorization: key 047bdb8bcee44d3693371920aaf9135c
Content-Type: application/json
{
    "event": "56a6253df06c5a059a93802e",
    "random": {
        "56a6254bf06c5a059b93800c": 1
   }
}
```
Response:

```
HTTP/1.1 201 Created
Content-Type: application/json; charset=UTF-8
X-Partner: 56810047f06c5a6ac62f4e1d
{
   "id": "56a73b7ff06c5a21c393806b",
    "created_at": "2016-01-26T09:25:19.378000+00:00",
   "customer": {
        "lang": "ru"
   },
   "deal": null,
   "event": "56a6253df06c5a059a93802e",
   "number": 497291903,
    "org": "56810047f06c5a6ac62f4e1d",
    "payment": {
        "failure_url": null,
        "success_url": null,
        "system": null
   },
    "promocodes": [],
    "reserved_till": "2016-01-26T09:35:19.392000+00:00",
   "rules": {
        "56a6254bf06c5a059b93800c": "56a6254bf06c5a059b93800b"
   },
   "status": "executed",
    "tickets": [
        "56a6253df06c5a059a9380a0"
   ],
```

```
"updated_at": "2016-01-26T09:25:19.393000+00:00",
    "value": "100.00",
    "value_extra": "0.00",
    "values": {
        "extra": "0.00",
        "full": "100.00",
        "nominal": "100.00"
    },
    "vendor": "56810047f06c5a6ac62f4e1d"
}
```
Запрос на указание платежной системы:

Request:

```
PATCH /v1/resources/orders/56a73b7ff06c5a21c393806b HTTP/1.1
Host: api.ticketscloud.org
Accept: application/json
Authorization: key 047bdb8bcee44d3693371920aaf9135c
Content-Type: application/json
{
    "payment": {
        "system": "api/BASE"
    }
}
```
Response:

```
HTTP/1.1 200 OK
Content-Type: application/json; charset=UTF-8
X-Partner: 56810047f06c5a6ac62f4e1d
{
    "id": "56a73b7ff06c5a21c393806b",
    "created_at": "2016-01-26T09:25:19.378000+00:00",
    "customer": {
        "lang": "ru"
   },
    "deal": null,
   "event": "56a6253df06c5a059a93802e",
    "number": 497291903,
    "org": "56810047f06c5a6ac62f4e1d",
    "payment": {
        "failure_url": null,
        "success_url": null,
        "system": null
   },
    "promocodes": [],
   "reserved_till": "2016-01-26T09:35:19.392000+00:00",
    "rules": {
        "56a6254bf06c5a059b93800c": "56a6254bf06c5a059b93800b"
   },
    "status": "executed",
    "tickets": [
        "56a6253df06c5a059a9380a0"
   ],
```

```
"updated_at": "2016-01-26T09:25:19.393000+00:00",
    "value": "100.00",
    "value_extra": "0.00",
    "values": {
        "extra": "0.00",
        "full": "100.00",
        "nominal": "100.00"
    },
    "vendor": "56810047f06c5a6ac62f4e1d"
}
```
Запрос на изменение статуса заказа в in\_progress:

Request:

```
PATCH /v1/resources/orders/56a73b7ff06c5a21c393806b HTTP/1.1
Host: api.ticketscloud.org
Authorization: key 047bdb8bcee44d3693371920aaf9135c
Content-Type: application/json
{
    "status": "in_progress"
}
```
Response:

```
HTTP/1.1 200 OK
Content-Type: application/json; charset=UTF-8
X-Partner: 56810047f06c5a6ac62f4e1d
{
    "created_at": "2016-01-26T09:25:19.378000+00:00",
    "customer": {
        "lang": "ru"
   },
   "deal": null,
   "event": "56a6253df06c5a059a93802e",
   "id": "56a73b7ff06c5a21c393806b",
   "number": 497291903,
    "org": "56810047f06c5a6ac62f4e1d",
    "payment": {
        "failure_url": null,
        "redirect_url": "https://www.goodservice.ru/payment_params.php?
˓→customer=b6cbe4bd8a338159bdf0f4b059652f7023330898",
        "success_url": null,
        "system": "545b544a5d645a463e779d53"
   },
    "promocodes": [],
    "reserved_till": "2016-01-26T09:56:06.619000+00:00",
    "rules": {
        "56a6254bf06c5a059b93800c": "56a6254bf06c5a059b93800b"
    },
    "status": "in_progress",
    "tickets": [
        "56a6253df06c5a059a9380a0"
    ],
    "updated_at": "2016-01-26T09:26:06.620000+00:00",
```

```
"value": "100.00",
   "value_extra": "0.00",
   "values": {
        "extra": "0.00",
        "full": "100.00",
        "nominal": "100.00"
   },
    "vendor": "56810047f06c5a6ac62f4e1d"
}
```
# <span id="page-36-0"></span>1.8.9 Ручное подтверждение заказа

Отправляем запрос на создание заказа:

Request:

```
POST /v1/resources/orders HTTP/1.1
Host: api.ticketscloud.org
Accept: application/json
Authorization: key 047bdb8bcee44d3693371920aaf9135c
Content-Type: application/json
{
    "event": "56a6253df06c5a059a93802e",
    "random": {
        "56a6254bf06c5a059b93800c": 1
    }
}
```
Response:

```
HTTP/1.1 201 Created
Content-Type: application/json; charset=UTF-8
X-Partner: 56810047f06c5a6ac62f4e1d
{
   "id": "56a76c72f06c5a77b5938010",
   "created_at": "2016-01-26T12:54:10.744000+00:00",
    "customer": {
        "lang": "ru"
   },
   "deal": null,
   "event": "56a6253df06c5a059a93802e",
    "number": 497291907,
    "org": "56810047f06c5a6ac62f4e1d",
    "payment": {
        "failure_url": null,
        "success_url": null,
        "system": null
   },
    "promocodes": [],
    "reserved_till": "2016-01-26T13:04:10.757000+00:00",
    "rules": {
        "56a6254bf06c5a059b93800c": "56a6254bf06c5a059b93800b"
   },
```

```
"status": "executed",
"tickets": [
    "56a6253df06c5a059a9380a0"
],
"updated_at": "2016-01-26T12:54:10.758000+00:00",
"value": "100.00",
"value_extra": "0.00",
"values": {
   "extra": "0.00",
   "full": "100.00",
   "nominal": "100.00"
},
"vendor": "56810047f06c5a6ac62f4e1d"
```
Устанавливаем статус in progress и платежную систему  $api/BASE:$ 

Request:

}

```
PATCH /v1/resources/orders/56a76c72f06c5a77b5938010 HTTP/1.1
Host: api.ticketscloud.org
Accept: application/json
Authorization: key 047bdb8bcee44d3693371920aaf9135c
Content-Type: application/json
{
    "payment": {
       "system": "api/BASE"
    },
    "status": "in_progress"
}
```
Response:

```
HTTP/1.1 200 OK
Content-Type: application/json; charset=UTF-8
X-Partner: 56810047f06c5a6ac62f4e1d
{
   "id": "56a76c72f06c5a77b5938010",
    "created_at": "2016-01-26T12:54:10.744000+00:00",
    "customer": {
        "lang": "ru"
   },
   "deal": null,
    "event": "56a6253df06c5a059a93802e",
   "number": 497291907,
    "org": "56810047f06c5a6ac62f4e1d",
   "payment": {
        "failure_url": null,
        "success_url": null,
        "system": "554b31d49cb538549d038eb4"
    },
    "promocodes": [],
    "reserved_till": "2016-01-27T00:57:27.789000+00:00",
    "rules": {
        "56a6254bf06c5a059b93800c": "56a6254bf06c5a059b93800b"
```

```
},
"status": "in_progress",
"tickets": [
    "56a6253df06c5a059a9380a0"
],
"updated_at": "2016-01-26T12:57:27.789000+00:00",
"value": "100.00",
"value_extra": "0.00",
"values": {
    "extra": "0.00",
    "full": "100.00",
   "nominal": "100.00"
},
"vendor": "56810047f06c5a6ac62f4e1d"
```
Делаем запрос на перевод заказа в статус done и тем самым подтверждаем его оплату:

Request:

}

```
PATCH /v1/resources/orders/56a76c72f06c5a77b5938010 HTTP/1.1
Host: api.ticketscloud.org
Accept: application/json
Authorization: key 047bdb8bcee44d3693371920aaf9135c
Content-Type: application/json
{
    "status": "done"
}
```
Response:

```
HTTP/1.1 200 OK
Content-Type: application/json; charset=UTF-8
X-Partner: 56810047f06c5a6ac62f4e1d
{
   "id": "56a76c72f06c5a77b5938010",
   "created_at": "2016-01-26T12:54:10.744000+00:00",
    "customer": {
        "lang": "ru"
   },
   "deal": null,
   "event": "56a6253df06c5a059a93802e",
    "number": 497291907,
    "org": "56810047f06c5a6ac62f4e1d",
   "payment": {
        "failure_url": null,
        "success_url": null,
        "system": "554b31d49cb538549d038eb4"
   },
    "promocodes": [],
    "reserved_till": "2016-01-27T00:57:27.789000+00:00",
    "rules": {
        "56a6254bf06c5a059b93800c": "56a6254bf06c5a059b93800b"
    },
    "status": "done",
```

```
"tickets": [
        "56a6253df06c5a059a9380a0"
   ],
    "updated_at": "2016-01-26T12:57:27.789000+00:00",
    "value": "100.00",
    "value_extra": "0.00",
    "values": {
        "extra": "0.00",
        "full": "100.00",
       "nominal": "100.00"
    },
    "vendor": "56810047f06c5a6ac62f4e1d"
}
```
# <span id="page-39-0"></span>1.8.10 Флаг all\_or\_nothing

В сете находятся 3 свободных билета.

Отправляем запрос на создание заказа с 2-мя билетами:

#### Request:

```
POST /v1/resources/orders HTTP/1.1
Host: api.ticketscloud.org
Accept: application/json
Authorization: key 047bdb8bcee44d3693371920aaf9135c
Content-Type: application/json
{
   "all_or_nothing": "true",
   "event": "56a6253df06c5a059a93802e",
    "random": {
        "56a6254bf06c5a059b93800c": 2
   }
}
```
Response:

```
HTTP/1.1 201 Created
Content-Type: application/json; charset=UTF-8
X-Partner: 56810047f06c5a6ac62f4e1d
{
    "id": "56a774a8f06c5a28629386b8",
    "created_at": "2016-01-26T13:29:12.624000+00:00",
    "customer": {
        "lang": "ru"
   },
   "deal": null,
   "event": "56a6253df06c5a059a93802e",
    "number": 497291912,
    "org": "56810047f06c5a6ac62f4e1d",
    "payment": {
        "failure_url": null,
        "success_url": null,
```

```
"system": null
    },
    "promocodes": [],
    "reserved_till": "2016-01-26T13:39:12.642000+00:00",
    "rules": {
        "56a6254bf06c5a059b93800c": "56a6254bf06c5a059b93800b"
   },
    "status": "executed",
   "tickets": [
        "56a6253df06c5a059a9380ae",
        "56a6253df06c5a059a9380b0"
   ],
   "updated_at": "2016-01-26T13:29:12.642000+00:00",
    "value": "200.00",
   "value_extra": "0.00",
    "values": {
        "extra": "0.00",
        "full": "200.00",
        "nominal": "200.00"
   },
    "vendor": "56810047f06c5a6ac62f4e1d"
}
```
Нам удалось забронировать два билета.

Отправляем еще один запрос на создание заказа c двумя билетами:

#### Request:

```
POST /v1/resources/orders HTTP/1.1
Host: api.ticketscloud.org
Accept: application/json
Authorization: key 047bdb8bcee44d3693371920aaf9135c
Content-Type: application/json
{
    "all_or_nothing": "true",
    "event": "56a6253df06c5a059a93802e",
    "random": {
        "56a6254bf06c5a059b93800c": 1
    }
}
```
Response:

```
HTTP/1.1 201 Created
Content-Type: application/json; charset=UTF-8
X-Partner: 56810047f06c5a6ac62f4e1d
{
   "id": "56a7752af06c5a28629386ba",
   "created_at": "2016-01-26T13:31:22.838000+00:00",
   "customer": {
       "lang": "ru"
   },
   "deal": null,
    "event": "56a6253df06c5a059a93802e",
```

```
"number": 497291913,
    "org": "56810047f06c5a6ac62f4e1d",
    "payment": {
        "failure_url": null,
        "success_url": null,
        "system": null
   },
    "promocodes": [],
    "reserved_till": "2016-01-26T13:41:22.844000+00:00",
    "rules": {
        "56a6254bf06c5a059b93800c": "56a6254bf06c5a059b93800b"
   },
   "status": "executed",
    "tickets": [],
    "updated_at": "2016-01-26T13:31:22.844000+00:00",
    "value": "0.00",
    "value_extra": "0.00",
    "values": {
        "extra": "0.00",
        "full": "0.00",
        "nominal": "0.00"
    },
    "vendor": "56810047f06c5a6ac62f4e1d"
}
```
Второй запрос не вернул ни одного id билета в поле tickets так как остался всего один свободный билет в сете и в запросе присутствовал активный флаг all\_or\_nothing.

# <span id="page-41-0"></span>1.8.11 Отмена заказа

Отправляем запрос на создание заказа:

Request:

```
POST /v1/resources/orders HTTP/1.1
Host: api.ticketscloud.org
Accept: application/json
Authorization: key 047bdb8bcee44d3693371920aaf9135c
Content-Type: application/json
{
    "event": "56a6253df06c5a059a93802e",
    "random": {
        "56a6254bf06c5a059b93800c": 1
    }
}
```
Response:

```
HTTP/1.1 201 Created
Content-Type: application/json; charset=UTF-8
X-Partner: 56810047f06c5a6ac62f4e1d
{
    "id": "56a7717ff06c5a28629386b3",
```

```
"created_at": "2016-01-26T13:15:43.289000+00:00",
"customer": {
    "lang": "ru"
},
"deal": null,
"event": "56a6253df06c5a059a93802e",
"number": 497291910,
"org": "56810047f06c5a6ac62f4e1d",
"payment": {
    "failure_url": null,
    "success_url": null,
    "system": null
},
"promocodes": [],
"reserved_till": "2016-01-26T13:25:43.302000+00:00",
"rules": {
    "56a6254bf06c5a059b93800c": "56a6254bf06c5a059b93800b"
},
"status": "executed",
"tickets": [
    "56a6253df06c5a059a9380ac"
],
"updated_at": "2016-01-26T13:15:43.302000+00:00",
"value": "100.00",
"value_extra": "0.00",
"values": {
    "extra": "0.00",
    "full": "100.00",
    "nominal": "100.00"
},
"vendor": "56810047f06c5a6ac62f4e1d"
```
Отправляем запрос на изменение статуса на canceled и тем самым отменяем заказ:

Request:

}

```
PATCH /v1/resources/orders/56a7717ff06c5a28629386b3 HTTP/1.1
Host: api.ticketscloud.org
Accept: application/json
Authorization: key 047bdb8bcee44d3693371920aaf9135c
Content-Type: application/json
{
    "status": "canceled"
}
```
Response:

```
HTTP/1.1 200 OK
Content-Type: application/json; charset=UTF-8
X-Partner: 56810047f06c5a6ac62f4e1d
{
    "id": "56a7717ff06c5a28629386b3",
    "created_at": "2016-01-26T13:15:43.289000+00:00",
    "customer": {
```

```
"lang": "ru"
},
"deal": null,
"event": "56a6253df06c5a059a93802e",
"number": 497291910,
"org": "56810047f06c5a6ac62f4e1d",
"payment": {
    "failure_url": null,
    "success_url": null,
    "system": null
},
"promocodes": [],
"reserved_till": "2016-01-26T13:25:43.302000+00:00",
"rules": {
    "56a6254bf06c5a059b93800c": "56a6254bf06c5a059b93800b"
},
"status": "canceled",
"tickets": [
    "56a6253df06c5a059a9380ac"
],
"updated_at": "2016-01-26T13:15:43.302000+00:00",
"value": "100.00",
"value_extra": "0.00",
"values": {
    "extra": "0.00",
    "full": "100.00",
    "nominal": "100.00"
},
"vendor": "56810047f06c5a6ac62f4e1d"
```
# <span id="page-43-0"></span>1.8.12 Использование промокодов

Делаем запрос на создание заказа:

Request:

}

```
POST /v1/resources/orders HTTP/1.1
Accept: application/json
Accept-Encoding: gzip, deflate
Authorization: key 769313917cb94710860b507323134796
Connection: keep-alive
Content-Length: 80
Content-Type: application/json
Host: stage.ticketscloud.org
User-Agent: HTTPie/0.9.3
{
    "event": "570fb4f62d70951b3a2b0b5c",
    "random": {
        "570fb5082d70951b372b0b7b": 3
    }
}
```
Response:

```
HTTP/1.1 201 Created
Cache-Control: private, max-age=0, no-cache, no-store
Connection: keep-alive
Content-Length: 860
Content-Type: application/json; charset=UTF-8
Date: Thu, 14 Apr 2016 15:26:45 GMT
Server: nginx/1.6.2
X-Partner: 570faa682d70951b372b0b56
{
    "created_at": "2016-04-14T15:26:45.664000+00:00",
    "customer": {
        "lang": "ru"
    },
    "deal": null,
    "event": "570fb4f62d70951b3a2b0b5c",
    "id": "570fb6b52d70951b392b0f35",
    "number": 220994,
    "org": "570faa682d70951b372b0b56",
    "payment": {
        "system": null
    },
    "promocodes": [],
    "reserved_till": "2016-04-14T15:36:45.688000+00:00",
    "rules": {
        "570fb5082d70951b372b0b7b": "570fb5082d70951b372b0b7a"
    },
    "salespoint": {
        "blanks": {
            "rejected": {},
            "used": {}
        }
    },
    "status": "executed",
    "tickets": [
        "570fb5082d709579c102b556",
        "570fb5082d709579c102b554",
        "570fb5082d709579c102b555"
    ],
    "updated_at": "2016-04-14T15:26:45.688000+00:00",
    "value": "300.00",
    "value_extra": "0.00",
    "values": {
        "discount": "0.00",
        "extra": "0.00",
        "full": "300.00",
        "nominal": "300.00",
        "sets": [
            {
                "d": "0.00",
                "id": "570fb5082d70951b372b0b7b",
                "p": "100.00",
                "ps": []
            }
        ]
    },
    "vendor": "570faa682d70951b372b0b56"
}
```
Применяем ранее созданный промокод на 30% «PROMO» к заказу

#### Request

```
PATCH /v1/resources/orders/570fb6b52d70951b392b0f35 HTTP/1.1
Accept: application/json
Accept-Encoding: gzip, deflate
Authorization: key 769313917cb94710860b507323134796
Connection: keep-alive
Content-Length: 25
Content-Type: application/json
Host: stage.ticketscloud.org
User-Agent: HTTPie/0.9.3
{
    "promocodes": [
        "PROMO"
   ]
}
```
#### Response

```
HTTP/1.1 200 OK
Cache-Control: private, max-age=0, no-cache, no-store
Connection: keep-alive
Content-Encoding: gzip
Content-Type: application/json; charset=UTF-8
Date: Thu, 14 Apr 2016 15:35:26 GMT
Server: nginx/1.6.2
Transfer-Encoding: chunked
X-Partner: 570faa682d70951b372b0b56
{
    "created_at": "2016-04-14T15:26:45.664000+00:00",
    "customer": {
        "lang": "ru"
   },
    "deal": null,
    "event": "570fb4f62d70951b3a2b0b5c",
    "id": "570fb6b52d70951b392b0f35",
    "number": 220994,
    "org": "570faa682d70951b372b0b56",
    "payment": {
        "system": null
   },
   "promocodes": [
       "570fb8952d70951b382b0b65"
   ],
    "reserved_till": "2016-04-14T15:36:45.688000+00:00",
    "rules": {
        "570fb5082d70951b372b0b7b": "570fb5082d70951b372b0b7a"
    },
    "salespoint": {
        "blanks": {
            "rejected": {},
            "used": {}
        }
   },
```

```
"status": "executed",
    "tickets": [
        "570fb5082d709579c102b556",
        "570fb5082d709579c102b554",
        "570fb5082d709579c102b555"
    ],
    "updated_at": "2016-04-14T15:35:26.046000+00:00",
    "value": "210.00",
    "value_extra": "0.00",
    "values": {
        "discount": "90.00",
        "extra": "0.00",
        "full": "210.00",
        "nominal": "210.00",
        "sets": [
            {
                "d": "30.00",
                "id": "570fb5082d70951b372b0b7b",
                "p": "70.00",
                "ps": [
                    "570fb8952d70951b382b0b65"
                ]
            }
        ]
    },
    "vendor": "570faa682d70951b372b0b56"
}
```
В результате успешного применения промокода цены в разделе «values» изменились и в массиве promocodes появился новый элемент.

# Глава 2

# Глоссарий

<span id="page-48-11"></span><span id="page-48-9"></span><span id="page-48-0"></span>TicketsCloud Платформа TicketsCloud.

<span id="page-48-2"></span>API-ключ Ключ, выданный менеджером [TicketsCloud](#page-48-9) для авторизации.

<span id="page-48-1"></span>Билет Раздел «билеты».

<span id="page-48-8"></span>Билетная категория TicketSet

<span id="page-48-7"></span>Заказ Сущность, отобращающая покупку пользователем [билетов](#page-48-1)  $\rightarrow$  [работа с заказом](#page-11-3)

<span id="page-48-3"></span>Сделка Совокупность условий по продаже [билетов](#page-48-1) на [мероприятие](#page-48-5). См. раздел «сделки».

<span id="page-48-5"></span>Мероприятие Раздел «мероприятия».

<span id="page-48-4"></span>Организатор [Партнёр](#page-48-10), организатор [мероприятия](#page-48-5).

<span id="page-48-10"></span>Партнёр Основное действующее лицо в системе.

<span id="page-48-6"></span>Платёжная система Информация в [заказе](#page-48-7) о способе оплаты  $\rightarrow$  [платёжные системы](#page-15-0)

Расространитель [Партнёр](#page-48-10), распространитель [билетов](#page-48-1).

# Алфавитный указатель

# <span id="page-50-0"></span>Символы

Билет, [45](#page-48-11) Билетная категория, [45](#page-48-11) Мероприятие, [45](#page-48-11) Организатор, [45](#page-48-11) Партнёр, [45](#page-48-11) Платёжная система, [45](#page-48-11) Расространитель, [45](#page-48-11) Сделка, [45](#page-48-11) Заказ, [45](#page-48-11)

# A

API-ключ, [45](#page-48-11)

# R

RFC RFC 2445, [8](#page-11-6) RFC 2616, [4](#page-7-2)

# T

TicketsCloud, [45](#page-48-11)